# **HankelIFO**

#### simulations based on the Hankel transform

- J-Y Viney and P. Hello, J. Mod. Opt **40** 1981-1993 (1993)
- $\bullet$  2D FFT  $\rightarrow$  1D FFT assuming axi-symmetry
	- » 2D FFT : field DOF =  $N^2$ , operation matrix =  $N^4 \sim 10^8$
	- $\rightarrow$  1D FFT : field DOF = N/2, operation matrix = N<sup>2</sup> / 4  $\sim$  10<sup>4</sup>
- **Limitation** 
	- » only axi-symmetric case, no tilt, no astigmatism, no oval cross section of BS
- **•** Merits

LIGO

- » Fast and accurate
	- Explicit calculation of field by inversion of matrix
	- No iteration or convergence problem
- » Axi-symmetric boundary conditions, can be explicitly implemented
	- Finite aperture, curvature mismatch

LIGO-G1300055-v1

*2013 January Commissioning Workshop* 1

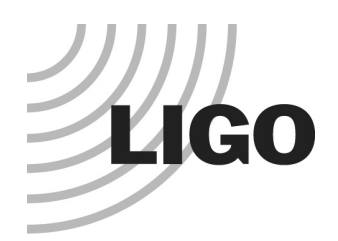

## Simple example

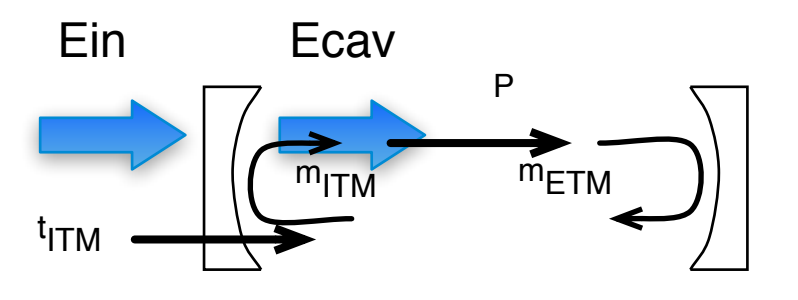

$$
E_{cav} = \frac{1}{1 - e^{i\phi}C} \cdot t_{ITM} \cdot E_{in}
$$

$$
C = m_{ITM} \cdot P \cdot m_{ETM} \cdot P
$$

 $\rho_k = \zeta_k / a$   $\zeta_k$  : zero of J1 bessel

 $r_k = a \zeta_k / \zeta_N$ 

$$
m_{mirror} = -r \cdot \exp(i2k\frac{r_{\alpha}^{2}}{2R} + 2ik\delta(r_{\alpha}))
$$

 $t_{mirror} = t(r_{\alpha}) \cdot \exp(i\phi(r_{\alpha})) = t(r_{\alpha}) \cdot \exp(-ik(r_{\alpha}))$ 

Diagonal operator Non Diagonal operator

$$
P_{\alpha\beta}(z) = \sum_{\sigma=0}^{N} H_{\alpha\sigma}^{(-)} \widetilde{G}_{\sigma}(z) H_{\sigma\beta}^{(+)}
$$

$$
\widetilde{G}_{\alpha}(z) = \exp(i\frac{z}{2k}\rho_{\alpha}^{2})
$$

 $\widetilde{P}(z,\gamma) = C_2 \cdot P(z/\gamma) \cdot C_1$ 

LIGO-G1300055-v1

*2013 January Commissioning Workshop* 2

 $\frac{(n-1)}{2R} - \frac{1}{2f}$ 

 $)r_\alpha^2$ )

Form F0900040-v1

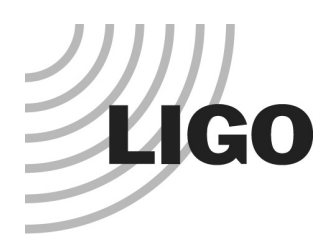

## Matlab code

- **T1000254 : Hankel Cavity simulation package** 
	- » With matlab code and examples
	- » Filter cavity loss calculation from short to long : Patric Kwee

[fromITM, toETM, fromETM, toITM, roundLoss, Ein, rList] = HankelFP( N, a, T1, T2, ROC1, ROC2, del1, del2, invF, R, Lcav, phi)

#### **• Martin Regehr**

- » Mathematica based field and transfer function calculator
	- Scalar field
	- Construct IFO using building blocks
- **Directly expandable to use Hankel elements** 
	- » Under way

LIGO-G1300055-v1

*2013 January Commissioning Workshop* 3